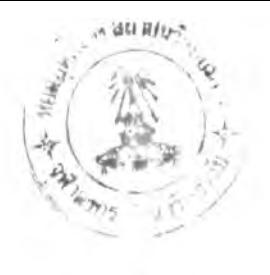

บทที่ 5

### สํรุปผลการวิจัยและข้อ เส์นอแนะ

จากผลการวิจัย การทดสอบ และทดลองใช้งานจริง สามารถ สรุปผลการวิจัย ปัญหาต่าง ๆ และช้อเสนอแนะดังนี้

# วัตถุป ระส ํงคของการวิจัย

ี่ เพื่อ เพิ่มคุณสมบัติของโปรแกรมชียูไรเตอร์ ให้สามารถทำหน้าที่ เป็น เมล์เลอร์ (mailer) เพื่อรับส่งเอกสาร ระหว่างผู้ใช้โปรแกรมชื่ยูไรเตอร์ ที่กำลังทำงานบนเครื่องคอมพิวเตอร์ส่วนบุคคล และผู้ใช้งานที่อยู่ในเครือข่าย ของระบบยูนิกช์

## วิ**ธีดำเนินการวิจัย**

*1*. สิกษาโปรโตคอล ไอเอ็มเอห ิ เอสํเฮ็มฑีหิ และ เล็มโอเล็มอี *2*. สิกษารูปแบบมาตรฐานของจดหมายอิเล็กทรอนิกส์ ตามเอกสำร อาร์เอฟชี 822

3. สิกษาการเรื่อมต่อระหว่างคอมหิวเตอริส่วนบุคคล และเครื่อง คอมพิวเตอร์ในระบบยูนิกช์ แบบ ทีซีพี/ไอพี และอีเทอร์เน็ต

4. ศึกษาโปรแกรม NCSA telnet version 2.307 ซึ่งได้นำ มาใช้เหินโปรแกรมต้นแบบ สำหรับการเรื่อมต่อระหว่างเครื่องคอมหิวเตอริ ส่วนบุคคลและเครื่องคอมหิวเตอริในระบบยูนิกที่

5. ศึกษาโปรแกรม The Pine Mail System version 3.90 ชิ่งได้นำมาใช้ เป็นโปรแกรมต้นแบบ สำหรับควบคุมการรับส่งจดหมาย

6. ศึกษาโปรแกรม C-client ที่มาพร้อมกับโปรแกรม The Pine Mail System version 3.90 ซึ่งเป็นโปรแกรมต้นแบบที่สนันสนุนการ

ำงานของ ไอเล็ม เอพ ี เอสํเล็มเอพ ี และ: เล็มไอเล็มอี โปรโตคอล 7 . สิกษาโปแกรมรียูไรเตฮรี เพื่อการพัฒนาเพิ่มเติม 8. จัดเตรียมอุปกรณ์ hardware สำหรับการเพื่อมต่อระหว่าง เครื่องคอมพีวเตอรื่ส่วนบุคคลและเครื่องคอมพีวเตอรื่ในระบบยูนิกช 9 . ทำการพัฒนาโปรแกรม เพื่อเพื่มคุณสํมบัติการรับส่งจดหมายเข้า ไว้ในโปรแกรมรียูไรเตอรี

# ส ํรุป ผลการวิจัย

*1*. สำมารถทำการรับส่งจดหมายอิเล็กทรอนิกส์โดยตรง จาก เครื่องคอมพัวเตอรื่ส่วนบุคคล รีงเล็นโปรแกรมส่วนเสํริมของโปรแกรม รีย ูไ รเต อ รี ไปยังเครื่องคอมพัวเตอรแม่ข่ายพื่มีระบบปฏิบัติการยูนิกช ภายใต้ ระบบเครือข่ายที่มีโปรโตคอล ฑีรีพี/ไอพี โดยใช้โปรแกรมแพกเล็ตไดรีเวอรี ขับเน็ตเวอรื่คอินเตอรื่เฟสํการื่ด และอาสิยโปรโตคอลที่ใช้ ในการรับส่ง จดหมายในการแลก เปลี่ยนข้อมูล

2. ใข้เอสํเล็มฑีพี โปรโตคอล สำหรับการส่งจดหมายอิเล็กทรอนิกส์ ตามมาตรฐานของเอกสำร อารีเอฟรี 821 เพราะเล็นโปรโตคอลที่ถูกนำไป พัฒ นาใช้งานอย่างกว้างขวาง

3. ใช้ไอเอ็มเอพี โปรโตคอล สำหรับการรับจดหมายอิเล็กทรอนิกส์ เพราะที่เล็นที่นิยมใช้กันอย่างกว้างขวาง และมีคำสิงที่สํนับสํนุนการใช้งานได้ มากกว่าโปรโตคอลอน ๆ ทั้งยังมีการปรับปรุง เพื่อเพื่มให้มีประสิทธิภาพในการ ใช้งานได้มากชิ้น เพื่อครอบคลุมให้ใช้งานได้ทั้งแบบออนไลน์ แบบออฟไลน์ และ แบบดีสํคอนเน็ตเต็ด 4

4 . ใข้เล็มไอเล็มอี โปรโตคฮล สำหรับการเข้ารหัสํข้อความ จดหมาย เพื่อให้ใช้งานได้กับอักขระที่เล็น 8 นิฑ เพราะโปรโตคอลนํ้ได้ถูกนำ ปพัฒ นาเพอใ#งานอย่างกว้างขวาง เข่นกัน

5 . การรวม'โปรแกรมต้นฉบับ เข้ากับ'โปรแกรมเฉพาะงานจากคลัง ช้งมีการทำงานที่ช้บช้อน ต้องทำการออกแบบและเส์อมต่อโปรแกรมไห้เหมาะสม และไห้กระทบกับส่วนที่ทำงานไต้ดีอฮุ่แล้วน้อยที่สุด

*6*. การแลกเปลี่ยนข้อมูล หรือติดต่อระหว่างเครี่องคอมพัวเตอร ที่มีระบบปฏิบัติการต่างประเภทกัน จำเน้นต้องอาลัยมาตรฐาน หรือข้อตกลง ตามโปร'โตคอล เน้นตัวกลางไนการแลกเปลี่ยนข้อมูล

#### ข้อ เ สนอแนะ

การไข้งานโปรแกรมรับส่งจดหมาออิเล็กฑรอนิกส์บนช้ยูไรเตอรื ยังมีความไม่สะดวกหลายประการ ช้งสามารถกำหนดเน้นข้อลังเกต และ ข้อ เ สนอแนะดังน

*1*. การรับส่งจดหมายอิเล็กทรอนิกส์ไนรูปแบบดี๙คอนเน็ทเด็ดโหมด  $( {\tt disconnected\,\,\, node})$  ไม่สะดวกสำหรับการใช้งานมากนัก เพราะทุกครั้ง จะต้องทำการเปิดการเชื่อมต่อกับคอมพิวเตอร์แม่ช่ายใหม่เสมอ และปิดการ เที่อมต่อเมอสินสุดการทำงานไนแต่ละครั้ง ควรที่จะพัฒนาไนรูปแบบออนไลน์ โหมด (online mode)

*2*. ควรเพิ่มเติมคุณสมบัติของโปรแกรม ไนการจัดการกับจดหมาย เช่น เลือกทำงานได้กับตู้จดหมายอื่น ๆ สร้างตู้เก็บจดหมายใหม่ หรือเก็บ จดหมายไว้ในตู้เก็บจดหมายใหม่ได้ เป็นต้น

3 . เพิ่มคุณสมบัติการเชื่อมต่อกับคอมพิวเตอร์แม่ช่าย ผ่านทาง สายโทรลัพฑ หรือโมเด็ม

4. สามารถให้ตัวโปรแกรม เลือกโปรโตคอลที่ใช้อ่านจดหมายได้ เอง ชึ่งในชี1คล์แอนท์มีคุณสมบัติในการกระทำดังกล่าว1ด้

5. ควรพัฒนาโปรแกรมนี้ต่อไป สำหรับใช้กับโปรแกรมชื่ยไรเตอร์ เวอร์ชัน วินโดส์ ได้ด้วย

6. ควรเพิ่มคุณสํมบัติของโปรแกรม เพิ่อให้ทำงาน'ได้บน TC P /IP Stack แบบอื่น ๆ ได้

7. ต้องแก้ไขโปรแกรม เพื่อเพิ่มความสามารถในการส่งจดหมาย ที่มีขนาดมากกว่า 3 Kbyte ได้

8. ควรเพิ่มคุณสมบัติของโปรแกรม เพื่อให้ใช้งานพร้อม ๆ กันได้ จาก ห ล าย ห น ้าจ อ ใน ต ู้จ ด ห ม าย เด ีย ว ก ัน